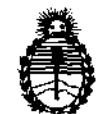

*:Ministerio áe Sa(wf*  Secretaría de Políticas, *'1/,fgufación e Institutos*   $A. N. M. A. T.$ 

# **DISPOSJCION N• 2 o 8** *7*

BUENOS AIRES, 2 3 MAR 2011

VISTO el Expediente Nº 1-47-13185/10-3 del Registro de esta Administración Nacional de Medicamentos, Alimentos y Tecnología Médica (ANMAT), y

CONSIDERANDO:

Que por las presentes actuaciones Barraca Acher Argentina S.R.L. solicita se autorice la inscripción en el Registro de Productores y Productos de Tecnología Médica (RPPTM) de esta Administración Nacional, de un nuevo producto médico.

Que las actividades de elaboración y comercialización de productos médicos se encuentran contempladas por la Ley 16463, el Decreto 9763/64, y MERCOSUR/GMC/RES. N° 40/00, incorporada al ordenamiento jurídico nacional por Disposición ANMAT N° 2318/02 (TO 2004), y normas complementarias.

Que consta la evaluación técnica producida por el Departamento de Registro.

Que consta la evaluación técnica producida por la Dirección de Tecnología Médica, en la que informa que el producto estudiado reúne los  $\mathfrak{b}^{\dagger}$  requisitos técnicos que contempla la norma legal vigente, y que los establecimientos declarados demuestran aptitud para la elaboración y el control de calidad del producto cuya inscripción en el Registro se solicita.

Que los datos identificatorios característicos a ser transcriptos en los proyectos de la Disposición Autorizante y del Certificado correspondiente, han sido convalidados por las áreas técnicas precedentemente citadas.

Que se ha dado cumplimiento a los requisitos legales y formales que contempla la normativa vigente en la materia.

Que corresponde autorizar la inscripción en el RPPTM del producto médico objeto de la solicitud.  $\curvearrowright$ 

"2011 -Año del Trabajo Decente, la Salud y Seguridad de los Trabajadores"

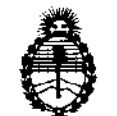

*:Ministerio áe Sa{uá Secretaría áe Po{íticas,*  ~gufación *e 1 nstitutos*   $A.M.M.A.T.$ 

# **DISPOSICION N"** <sup>~</sup>**o** <sup>8</sup>*<sup>7</sup>*

Que se actúa en virtud de las facultades conferidas por los Artículos 8°, inciso 11) y 100, inciso i) del Decreto 1490/92 y por el Decreto 42S/10.

## Por ello; EL INTERVENTOR DE LA ADMINISTRACIÓN NACIONAL DE MEDICAMENTOS, ALIMENTOS Y TECNOLOGÍA MÉDICA DISPONE:

ARTICULO 10- Autorizase la inscripción en el Registro Nacional de Productores y Productos de Tecnología Médica (RPPTM) de la Administración Nacional de Medicamentos, Alimentos y Tecnología Médica del producto médico de marca Cook, nombre descriptivo Papilótomos de Cuchilla de Aguja y nombre técnico Papilótomos, de acuerdo a lo solicitado por Barraca Acher Argentina S.R.L., con los Datos Identificatorios Característicos que figuran como Anexo I de la presente Disposición y que forma parte integrante de la misma.

ARTICULO 20 - Autorízanse los textos de los proyectos de rótulo/s y de instrucciones de uso que obran a fojas  $7 \vee 9$  a 13 respectivamente, figurando como Anexo II de la presente Disposición y que forma parte integrante de la misma.

ARTICULO 30 - Extiéndase, sobre la base de lo dispuesto en los Artículos \; precedentes, el Certificado de Inscripción en el RPPTM, figurando como Anexo III de la presente Disposición y que forma parte integrante de la misma.

ARTICULO 4° - En los rótulos e instrucciones de uso autorizados deberá figurar la leyenda: Autorizado por la ANMAT, PM-696-S02, con exclusión de toda otra leyenda no contemplada en la normativa vigente.

ARTICULO S0- La vigencia del Certificado mencionado en el Artículo 3° será por cinco (S) años, a partir de la fecha impresa en el mismo.

ARTICULO 6° - Regístrese. Inscríbase en el Registro Nacional de Productores y Productos de Tecnología Médica al nuevo producto. Por Mesa de Entradas notifíquese al interesado, haciéndole entrega de copia autenticada de la

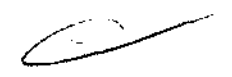

"2011 - Año del Trabajo Decente, la Salud y Seguridad de los Trabajadores"

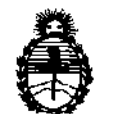

## DISPOSICIÓN N' 2087

Ministerio de Salud Secretaría de Políticas, Regulación e Institutos  $A.M.M.A.T.$ 

presente Disposición, conjuntamente con sus Anexos I, II y III. Gírese al Departamento de Registro a los fines de confeccionar el legajo correspondiente. Cumplido, archívese.

Expediente Nº 1-47-13185/10-3 DISPOSICIÓN Nº  $2087$ 

ORSINGHER

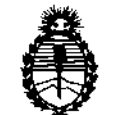

*'Ministerio áe Sa{uá Secretaría dé Po{íticas,*  ~gufación *e Institutos A.N.M.A.T.* 

### ANEXO I

DATOS IDENTIFICATORIOS CARACTERÍSTICOS del PRODUCTO MÉDICO inscripto en el RPPTM mediante DISPOSICIÓN ANMAT N° **..... 2 ... o. .. s .. 7 ..... .** 

Nombre descriptivo: Papilótomos de Cuchilla de Aguja.

Código de identificación y nombre técnico UMDNS: 15-625 Papilótomos.

Marca del producto médico: COOK

Clase de Riesgo: Clase III

Indicación/es autorizada/s: Los papilótomos se indican generalmente para el acceso al conducto biliar común cuando los métodos de canulación se agotaron sin éxito. Están fabricados con catéteres, alambres de corte de acero inoxidable, cánulas de tantalio, estiletes de nylon y recubrimientos de parileno sobre el alambre de corte. Además vienen provistos de cables para conectar los esfinterótomos y papilótomos a los generadores que controlan la corriente y la coagulación en los dispositivos.

Modelo(s): Papilótomo de cuchilla de aguja Huibregtse; Cuchilla de Aguja Triple Lumen; Papilótomo de cuchilla de Aguja Zimmon; Cuchilla de Aguja Triple Lumen Fusión

Período de vida útil: 3 años.

Condición de expendio: Venta exclusiva a profesionales e instituciones sanitarias.

Nombre del fabricante: Wilson-Cook Medica! Inc./ COOK Endoscopy

Lugar/es de elaboración: 4900 Bethania Station Road

USA

Winston-Salem NC 27105

Expediente Nº 1-47-13185/10-3<br>
DISPOSICIÓN Nº 2087

DISPOSICIÓN No

ming 1

OTTO A ORSINGHER DE OTTO A ORSINGET "2011 - Año del Trabajo Decente, la Salud y Seguridad de los Trabajadores"

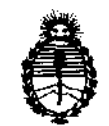

Ministerio de Salud Secretaría de Políticas, Requlación e Institutos  $A.M.M.A.T.$ 

 $\subset$ 

### ANEXO II

TEXTO DEL/LOS RÓTULO/S e INSTRUCCIONES DE USO AUTORIZADO/S del PRODUCTO MÉDICO inscripto en el RPPTM mediante DISPOSICIÓN ANMAT Nº  $-2.0.8.7$ 

Wingh

Dr. 0TTO A. ORSINGHER

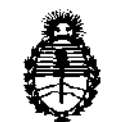

*:Ministerio de Sa[utf Secretario de Pofíticas,*  ~gufación *e Institutos A.N.M.A.T.* 

## ANEXO III **CERTIFICADO**

### Expediente N°: 1-47-13185/10-3

El Interventor de la Administración Nacional de Medicamentos, Alimentos y Tecnología Médica (ANMAT) certifica que, mediante la Disposición No X. y de acuerdo a lo solicitado por  $\mathbf{r}$ Barraca Acher Argentina S.R.L., se autorizó la inscripción en el Registro Nacional de Productores y Productos de Tecnología Médica (RPPTM), de un nuevo producto con los siguientes datos identificatorios característicos:

Nombre descriptivo: Papilótomos de Cuchilla de Aguja.

Código de identificación y nombre técnico UMDNS: 15-625 Papilótomos.

Marca del producto médico: COOK

Clase de Riesgo: Clase III

 $\mathcal{L}$ 

سکس

Indicación/es autorizada/s: Los papilótomos se indican generalmente para el acceso al conducto biliar común cuando los métodos de canulación se agotaron sin éxito. Están fabricados con catéteres, alambres de corte de acero inoxidable, cánulas de tantalio, estiletes de nylon y recubrimientos de parileno sobre el alambre de corte. Además vienen provistos de cables para conectar los esfinterótomos y papilótomos a los generadores que controlan la corriente y la coagulación en los dispositivos.

Modelo(s): Papilótomo de cuchilla de aguja Huibregtse; Cuchilla de Aguja Triple Lumen; Papilótomo de cuchilla de Aguja Zimmon; Cuchilla de Aguja Triple Lumen Fusión

Período de vida útil: 3 años.

Condición de expendio: Venta exclusiva a profesionales e instituciones sanitarias.

Nombre del fabricante: Wilson-Cook Medical Inc./ COOK Endoscopy Lugar/es de elaboración: 4900 Bethania Station Road

Winston-Salem NC 27105

USA

Se extiende a Barraca Acher Argentina S.R.L. el Certificado PM-696-502, en la Ciudad de Buenos Aires, a ........2.3.MAR. 2011.........., siendo su vigencia por cinco (5) años a contar de la fecha de su emisión.

DISPOSICIÓN N<sup>o</sup> 2087

GHER

 $/$   $/$  ...

## **2087**

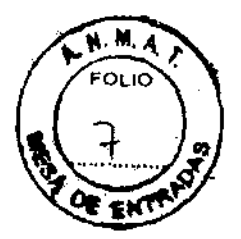

Rótulo

Papilótomo de cuchilla de aguja Huibregtse / Cuchilla de Aguja Triple Lumen / Papilótomo de cuchilla de Aguja Zimmon / Cuchilla de Aguja Triple Lumen Fusion (Según corresponda)

Modelo:

REF:

Fabricado por: Wilson Cook Medical Inc. / Cook Endoscopy 4900 Bethania Station Road Winston-Salem, NC 27105 USA

Importado por: Barraca Acher Argentina S.R.L. Doblas 1510. (1424) Ciudad Autónoma de Buenos Aires. Argentina

Producto estéril. Esterilizado por oxido de etileno Producto de un solo uso

> Lote: Fecha de caducidad: AAAA/ MM

Modo de uso, Advertencias y Precauciones: Ver Instrucciones de uso.

Condición de venta:

ŧ

Director Técnico: Ana Puigvert

Autorizado por la ANMAT PM- 696- 502

BC& ACHER AGENTINA S.R.L. UAN GONZADEZ MAUREIRA

ANA PUIGVERT **BIOINGENIERA** M.N. 105814

 $2087$ 

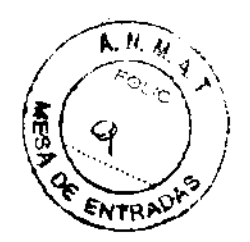

Instrucciones de Uso

Papilótomo de cuchilla de aguja Huibregtse / Cuchilla de Aguja Triple Lumen / Papilótomo de cuchilla de Aguja Zimmon / Cuchilla de Aguja Triple Lumen Fusion (Según corresponda)

Modelo:

REF:

Fabricado por: Wilson Cook Medlcal Inc. *1* Cook Endoscopy 4900 Bethania Station Road Winston-Salem, NC 27105 USA

Importado por: BARRACA ACHER ARGENTINA S.R.L. Doblas 1510. (1424) Ciudad Autónoma de Buenos Aires. Argentina

Producto estéril. Esterilizado por oxido de etlleno Producto de un solo uso

Modo de uso, Advertencias y Precauciones: Ver Instrucciones de uso.

Condición de venta:

Director Técnico: Ana Puigvert

Autorizado por la ANMAT PM- 696- 502

BCA. ACHER ARGENTINA S.R.L. JUAN GONZALE TANDREIRA

**ANA PUIGVERF BIQINGENIERA** 

**N. 105814** 

### **INSTRUCCIONES DE USO**

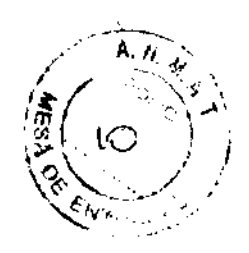

#### **INDICACIONES**

Este dispositivo se utiliza para acceder al conducto billar común tras agotar los métodos estándar de canulación, así como para papilotomía. Este dispositivo se suministra estérii y está indicado para un solo uso.

#### **NOTAS**

Este dispositivo está concebido para un solo uso. Cualquier intento de reprocesar, reesterilizar o reutilizar el dispositivo puede hacer que este falle u ocasionar la transmisión de enfermedades.

No utilice este dispositivo para otro proposito que no sea el especificado en las indicaciones.

No utilice el dispositivo si el envase está abierto o danado cuando lo reciba. Inspeccione visualmente el dispositivo, prestando especial atención a la presencia de plicaturas, dobleces o roturas. No lo utilice si detecta alguna anomalia que pudiese impedir su correcto funcionamiento. Notifiquelo a Cook para obtener una autorización de devolución.

Almaçénelo en un lugar seco y protegido de temperaturas extremas.

El uso de este dispositivo está restringido a los profesionales sanitarios que tengan la formación adecuada.

#### **CONTRAINDICACIONES**

Las específicas de la colangiopancreatografía endoscópica retrógrada (ERCP) y de los procedimientos que se realicen junto con la papilotomía.

Coaquiopatia.

#### **COMPLICACIONES POSIBLES**

Las asociadas a la ERCP.

#### **PRECAUCIONES**

La etiqueta del envase especifica el tamaño mínimo del canal requerido para este dispositiva.

El voltaje de entrada nominal máximo de este dispositivo es de 1,67 kVp-p.

Cualquier accesorio electroquirúrgico constituye un peligro eléctrico potencial para el paciente y para el cirujano. Las reacciones adversas posibles incluyen, entre otras: fulguración, quemaduras, estimulación nerviosa y muscular, y arritmia cardíaca.

Antes de utilizar este dispositivo, siga las recomendaciones suministradas por el fabricante de la unidad electroquirurgica para garantizar la segundad del paciente mediante la colocación y la utilización adecuadas del electrodo de retorno del paciente. Durante el procedimiento, asegúrese de mantener en todo momento una via adecuada desde el electrodo de retorno del paciente hasta la unidad electroquirurgica.

Ponga el interruptor de la unidad electroquirúrgica en la posición de apagado cuando no esté utilizando la unidad.

Ponga el interruptor de la unidad electroquirúrgica en la posición de apagado cuando no esté utilizando la unidad.

Al aplicar corriente, asegúrese de que la cuchilla de aguja esté completamente fuera del endoscopio. El contacto de la cuchilla de aguja con el endoscopio puede producir puesta a tierra, que a su vez puede causar lesiones al paciente, lesiones al cirujano, rotura de la cuchilla de aquia y danos en el endoscopio.

Si se utiliza una quia sin protección en el papilótomo, la quía debe extraerse antes de aplicar corriente electroquirúrgica.

El elevador debe permanecer ablerto/abajo al hacer avanzar o retraer el papiiótomo.

NOTA: Para el Papilótomo de cuchilla de aguja Zimmon, el voltaje de entrada nominal máximo es de 2kVp-p.

**BCA. ACHER ARGENTINK S.R.L.** JUAN GONZAKEZ **WAUREIRA APODERABO** 

ANA PUIGVERT **BIOINGENIERA IO5814** H.N.

## $208$

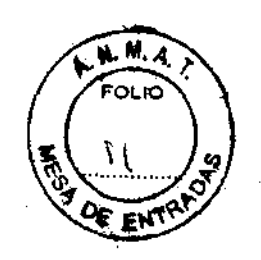

## **PAPILÓTOMO DE AGUJA/PRECORTE (FS-PRECUT)**

#### PREPARACIÓN DEL SISTEMA

- 1. Desenrolle el papilótomo y extralga con cuidado el estilate precurvado de la punta clistal del dispositivo. Nota: No extienda ni retrakta el alambre de corte mientras el dispositivo esté enrollado o tenga colocado el estilete precurvado. ya que podita dañar el papllótomo y dejario inutilizable. Extienda y retraiga el alambre de corte solamente cuando el papilótomo esté recto y se hava extraido el estilete.
- 2. Inspeccione el cable activo. El cable debe estar libre de plicaturas, dobleces o roturas para que pueda transmitir correctamente la corriente. Si se observaalguna anomalía, no utilico el cable activo.
- 3. Prepare el equipo con la unidad electroquiningica apagada. Conecte firmemente el cable activo al mango del dispositivo y a la unidad electroquirurqica. Las conexiones del cable activo deben acoplarse firmemente tanto al mango del dispositivo como a la unidad electroquirurgica. Siguiendo las instrucciones del fabricante de la unidad electroquirurgica, coloque el electrodo de retorno del pactente y conéctelo a la unidad electroquirúrgica.

#### **INSTRUCCIONES DE USO (VEA LA FIGURA 1)**

- 1. Si está utilizando el acceso de intercambio intraconductos (intra Ductal Exchange, IDE) y la quia corta:
- 1. Acopie el dispositivo para filación de quías al acceso del canal de accesorios del endoscopio. Nota: Retire el mango del tope de la guía de su clip de retención.
- 2. Asegúrese de que el tope de la guía esté desprendido del conector del acceso proximal de la guia (Proximal Wire Port, PWP) y de que la punta distal del tope de la guia esté en posición proximal respecto al acceso de IDE.
- 3. Introduzca la punta distal de la guía en el acceso de IDE y hágala avanzar hasta que quede alineada con la punta distal del papilótomo.
- 4. Haga avanzar el mango del tope de la gula hasta que llegue al conector del PWP y conecte firmemente la conexión Luer Lock a dicho conector.
- 5. Con el alambre de corte totalmente retraído en el catéter, haga avanzar la punta del papilótomo a través de la tapa del dispositivo para filación de quias y siga haciéndola avanzar hasta que sea visible endoscópicamente.

IRGENTINA S.R.L.

JUAN GONZALEZ MAUREIRA **APODERADO** 

**UIGVERT** ana F **BIOINGENIERA**  $105814$ 

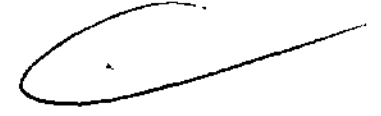

## $208$

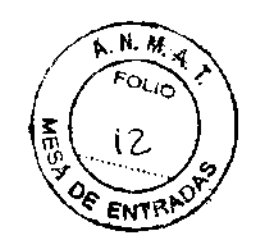

- 6. Desacopie el tope de la guía liberando el mango del conector del PWP y extraiga el tope de la gula del catèter.
- 7. Coloque el catéter y extienda el alambre de corte hasta la longitud deseada. Nota: La extensión del alambre de corte puede ajustarse aflojando el tomillo de mano y haciendo avanzar o retroceder el anilio ajustable del mango. Aviso: Es esencial apretar el tornillo de mano después de ajustar la longitud del alambre de corte y antes de proceder a la papilotomía. Aviso: El papilótomo debe salir por completo del endoscopio. Ai aplicar corriente, el contacto del alambre de corte con el endoscopio puede producir puesta a tierra, que a su vez puede causar lesiones al paciente, lesiones al cirujano, rotura del alambre de corte y daños en el endoscopio.
- 8. Siguiendo las instrucciones del fabricante de la unidad electroquirúngica, asegúrese de que los ajustes sean los deseados y active la unidad electroquirúrgica.
- 9. Introduzca el alambre de corte en el orificio papilar y, con un movimiento continuo, active la unidad electroquirúrgica. Aviso: Es esencial mover el alambre de corte mientras se esté aplicando corriente. Si el alambre de corte se mantiene en una posición, pueden producirse exceso de coagulación focal, carbonización del tejido y daños en el alambre de corte.
- 10. Tras finalizar la papilotomia, apague la unidad electroquirúrgica y retraiga el alambre de corte al Interior de la valna. Desconecte el cable activo del mango del dispositivo y de la unidad electroquirurgica. Limple el cable activo con un paño húmedo para retirar todos los residuos. Guárdelo enrollado holgadamente. Nota: Si el cable activo se enrolla apretadamente, el dispositivo podria resultar dañado.

11. Entonces podrá utilizarse el papilótomo para canular el sistema de conductos.

Nota: La guía colocada previamente puede dejarse en posición para facilitar la introducción de otros dispositivos dirigidos con quias. Si la quía debe permanecer colocada mientras se extrae el dispositivo, utilice los siguientes pasos:

- 12. Antes de retirar el dispositivo, utilice las marcas de referencia del catéter para asegurarse de que el acceso de IDE este dentro del sistema de conductos.
- 13. Utilice fluoroscopia para ver la banda radiopaca que hay en el acceso de IDE. Retraiga la quia hasta que su punta distal radiopaca sobrepase la banda; la punta distal radiopaca se desprenderá de la luz de la guía.
- 14. Haga avanzar la guía desprendida para mantener el acceso al conducto.
- 15. Fije la guía en el interior del dispositivo para fijación de guías y extraiga el papilótorno del canal de accesorios del endoscopio.
- ii. Si está utilizando el acceso proximal de la guía (Proximal Wira Port, PWP) y una guía larga colocada previamente:

Nota: Para obtener resultados óptimos, la guía debe mantenerse húmeda.

- 1. Retire el tope de la guía.
- 2. Con el alambre de corte totalmente retraído en el catéter, haga avanzar el papilotomo sobre la guía colocada previamente, asegurándose de que la guía salga del catéter por el PWP hasta que sea visible endoscopicamente.
- 3. Siga avanzando el papilótomo hasta que sea visible endoscópicamente.

#### CONSULTE LOS PASOS DEL 7 AL 11 DEL APARTADO I Y, A CONTINUACIÓN, **CONTINÚE CON EL PASO 4 SIGUIENTE:**

4. Retire el papilótomo utilizando la técnica habitual de intercambio de guias largas.

Tras finalizar el procedimiento, deseche el dispositivo según las peutas del centro para residuos médicos biopeligrosos.

'ACHER ARGENTINA S.R.L. BСL

Щų GONZ **LEZ MAUREIRA EBADO** 

ANA PUIQVERT **BIOINGENIERA** M.N. 105814

## PAPILÓTOMOS DE CUCHILLA DE AGUJA HUIBREGSTE (HPC) y ZIMMON (PTW)

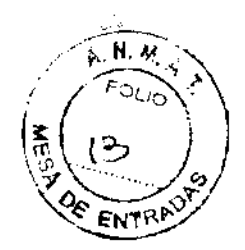

#### PREPARACION DELSISTEMA

- 1. Tras extraer el dispositivo de su envase, desenrolle el papilótomo y retire con cuidado el protector de puntas de la punta distal del dispositivo. Nota: No extienda ni retraiga la cuchilla de aguja mientras el dispositivo esté enrollado, ya que esto podrfa daiiar el papilótomo y dejarlo inutilizable.
- 2. Prepare el equipo con la unidad electroquirúrgica apagada. Las conexiones del cable activo deben acoplarse firmemente tanto al mango del dispositivo como a la unidad electroquirúrglca.

#### INSTRUCCIONÉS DE USO

- 1. Con la cuchilla de aguja retraída por completo en el interior de la vaina, haga avanzar la punta del papilótomo en el interior del canal de accesorios del endoscopio y siga haciéndola avanzar poco a poco hasta que el dispositivo pueda verse mediante endoscopia.
- 2. Cuando se visualice la punta saliendo del endoscopio, coloque el atéter y extienda la cuchilla de aguja hasta la longitud deseada. Nota: La extensión puede ajustarse aflojando el tornillo de mano y haciendo avanzar o retroceder el anillo ajustable del mango (si procede). (Vea la figura 1) Aviso: Es esencial apretar el tornillo de mano (si procede} después de aJustar la.longitud de la cuchilla de aguja y antes de proceder a la papiiotomfa.
- 3. Siguiendo las instrucciones del fabricante de la unidad electroquirúrgica, asegúrese de que los ajustes sean los deseados.
- 4. Introduzca la cuchilla de aguja en el orificio papilar *y.* con un movimiento continuo, active la cuchHia de aguja. Aviso: Es. esencial mover la cuchilla de aguja mientras se esté aplicando corriente.
- 5. Tras finalizar la papilotomía, apague la unidad electroquirúrgica, desconecte el cable activo y retire el alambre de corte por completo del catéter o retraiga la cuchilla de aguJa al interior de la vaina (si procede).
- 6. Entonces podrá utilizarse el papll6tomo para canular el sistema de conductos.

Nota: La guía puede colocarse para facilitar la introducción de dispositivos compatibles (si procede). {Vea *las* figUras 1 ó 2)

- 7. Tras la canulación, puede inyectarse contraste a través del orificio de Inyección (si procede) o a travès de la conexión Luer Lock que hay sobre el mango para confirmar fluoroscópicamente la posición del dispositivo.
- 8. Limple el cable activo con un paño húmedo para retirar toda la materia extraña. Guardelo enrollado holgadamente. Nota: SI el cable activo se enrolla apretadamente, el dispositivo podría resultar dañado.

Tras finalizar ei procedimiento, deseche el dispositivo según las pautas del cantro para residuos médicos biopellgrosos.

. ACHER ARGENFINA S.R.L. **BOWZALEZ MAUREIDA DDERADO** 

ANA PUIQVERT **BIOINGENIERA** M.N. 105814